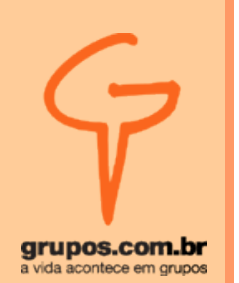

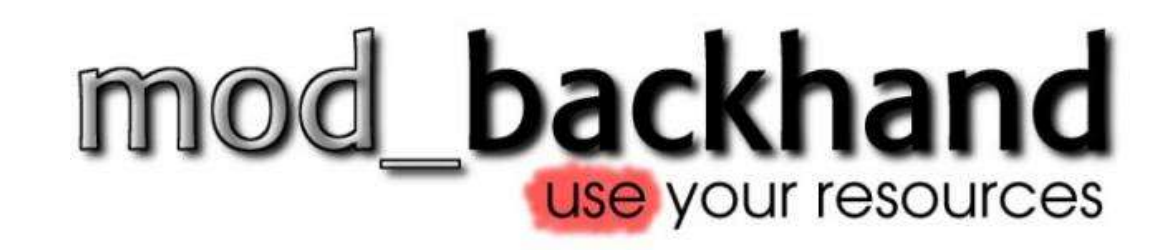

#### **Balanceamento de tráfego HTTP com mod\_backhand**

Marcus Grando <marcus@sbh.eng.br>

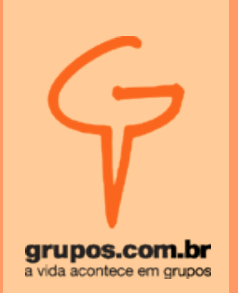

#### **01 – Caracterização**

- **O** *mod\_backhand* **é um software destinado a efetuar a distribuição da carga entre vários servidores** *HTTP***.**
- Desenvolvido na Universidade Johns Hopkins, em 1998.
- É desenvolvido como um módulo do *Apache*.

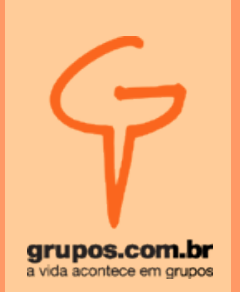

- Seus modos da distribuição das requisições são:
	- **Redirecionamento**, onde toda requisição feita por um cliente é analisada e encaminhada ao servidor escolhido, de acordo com as regras estabelecidas na configuração do *mod\_backhand*.

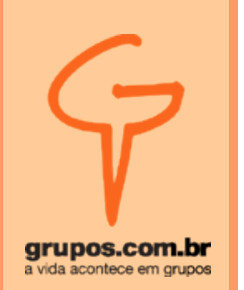

– **Via proxy**, que consiste em processar cada requisição feita pelo cliente, para então, baseado na resposta de qual o melhor servidor, solicitar ao servidor escolhido que processe e responda ao primeiro, afim de que ele responda ao cliente a requisição feita.

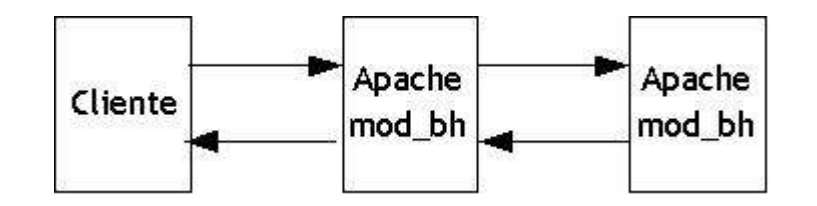

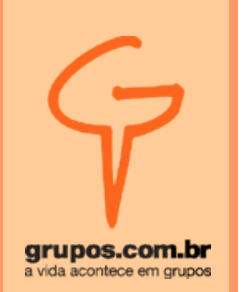

#### **02 – Funções** *mod\_backhand*

- **Funções internas –** serve para fazer a escolha do servidor que irá processar a requisição, sendo:
	- *off* desabilita o *mod\_backhand*.
	- *addSelf* adiciona o servidor local no final da lista.
	- *removeSelf* remove o servidor da lista.

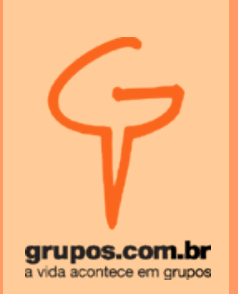

- *byAge [seconds]* remove da lista os servidores que não respondem por um determinado tempo. O valor padrão é 20 segundos.
- *byLoad [bias]* reordena a lista de acordo com o *load* dos servidores.
- *byBusyChildren [bias]* reordena a lista de servidores de acordo com a quantidade de processos ocupados do *Apache*.

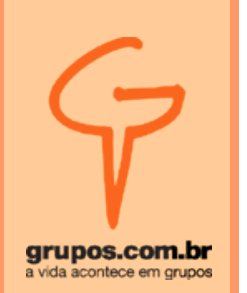

- *byCPU* reordena a lista do servidor com a maior quantidade de CPU inativa para o menor.
- *byLogWindow* executa log<sub>2</sub>(n), onde n é a quantidade de servidores, deixando na lista somente os que  $log<sub>2</sub>(n)$  retornar.
- *byRandom* reordena, aleatoriamente, a lista de servidores.
- *byCost* essa função define um custo para cada servidor.

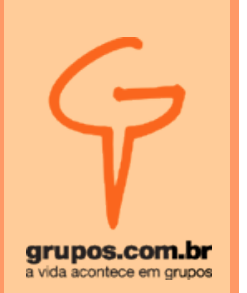

- *bySession [identifier]* verifica a existência de algum *cookie* chamado *[identifier].*
	- **Se não achar**, ele segue até a próxima regra existente;

...

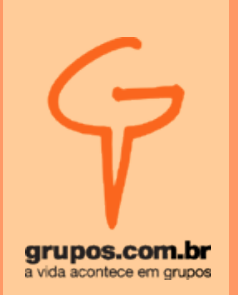

• Se achar, ele tenta decodificar o valor do *cookie* de hexadecimal para decimal, e verifica se é um *IPv4*. Se for, verifica se existe na lista de servidores um *IP* igual ao decodificado e manda a requisição para ele. Caso não exista esse *IP* decodificado na lista ou não seja um *IP* válido, ele continua para próxima regra do *mod\_backhand*.

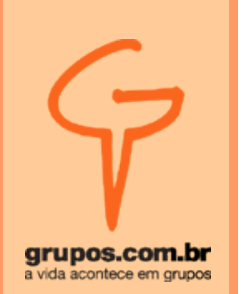

• Quando não for passado nenhum parâmetro como "*identifier"* ele assumirá que é *"PHPSESSID=".*

#### **Exemplo:**

*PHPSESSID=7f000001 (7f=127, 00=0, 00=0, 01=1)*

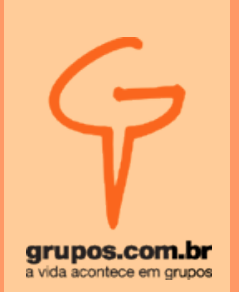

– *HTTPRedirectToIP* – redireciona a requisição para o *IP* do servidor escolhido.

**Exemplo:** *http://ipaddr/dir*

– *HTTPRedirectToName [format]* – redireciona a requisição para um *hostname* gerado pela regra definida no *[format]*.

**Exemplo:** *http://hostname/dir*

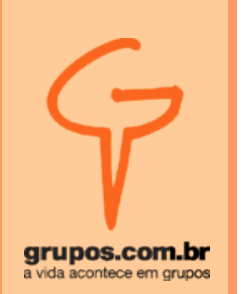

● O *"hostname"* é definido pela regra que é colocada como argumento.

#### **Exemplo:**

Nome do Servidor: *www1.cluster.com* Requisição: *www.test.com* Argumento: *"%-2S.%1H"* O resultado será: *www1.test.com*

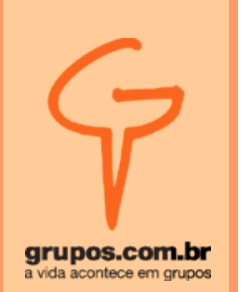

● Entendendo o argumento *[format]*:

*"%-#S" -* Remove # partes da direita para esquerda.

*"%#S" -* Preserva # partes da esquerda para direita.

*"%-#H" -* Preserva # partes da direita para esquerda.

*"%#H" -* Remove # partes da esquerda para direita.

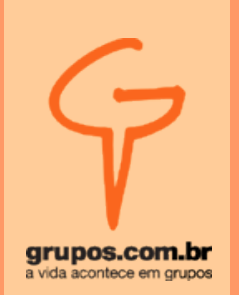

- **Funções externas** serve para fazer a escolha do servidor que irá processar a requisição, sendo:
	- *BackhandFromSO filename function [arg]* - carrega dinamicamente o *filename*, chamando a *function* e passando como argumento *arg.*

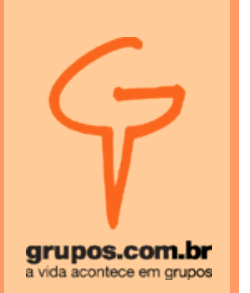

#### **03 - Configuração**

- O *mod\_backhand* pode ser configurado da seguinte forma:
	- Pode ser carregado dinamicamente ou compilado estaticamente junto com o *Apache*.

#### **Carregando ele dinamicamente:**

*LoadModule backhand\_module \ libexec/mod\_backhand.so AddModule mod\_backhand.c*

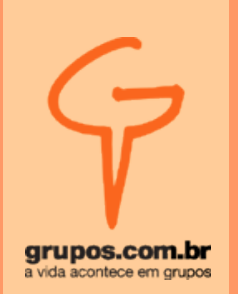

- Parâmetros de configurações globais:
	- *MulticastStats [ip:port] ip:port[,ttl]* configuração na qual diz ao *mod\_backhand* para onde enviar suas estatísticas.
	- *UnixSocketDir dir* é um diretório onde irá ser criado o *socket* para o *mod\_backhand*.

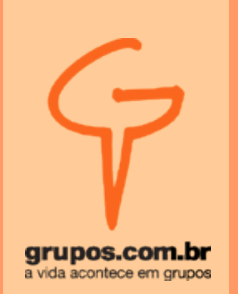

- *AcceptStats <ipaddr>[/<mask>]* é uma diretiva onde diz de quem ele irá aceitar as estatísticas.
- *BackhandSelfRedirect (On|Off)* diretiva que habilita ou não a possibilidade de fazer *proxy* para si mesmo.

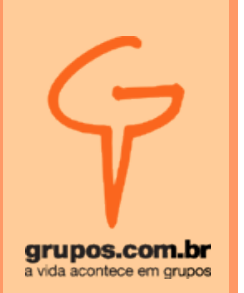

- Parâmetros de configuração local:
	- O *mod backhand* pode ser configurado dentro das seguintes diretivas no *Apache*: *<Files>*, *<Directory>* e *<Location>*.
	- Dentro dessas diretivas, serão usadas as funções já vistas anteriormente do *mod\_backhand* para escolha do servidor, que irá responder a requisição.

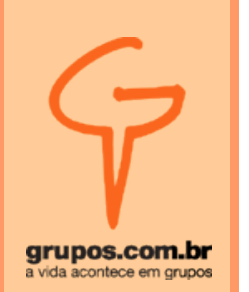

#### **04 – Diagnóstico**

- Diagnosticando problemas no *mod\_backhand*:
	- Usando a diretiva *backhand-handler*, pode-se montar a página de diagnóstico.

#### **Exemplo:**

*<Location "/backhand/"> SetHandler backhand-handler </Location>*

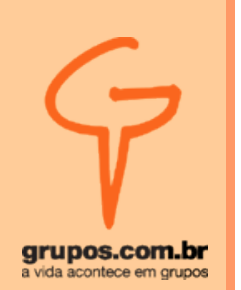

#### **Página de diagnóstico:**

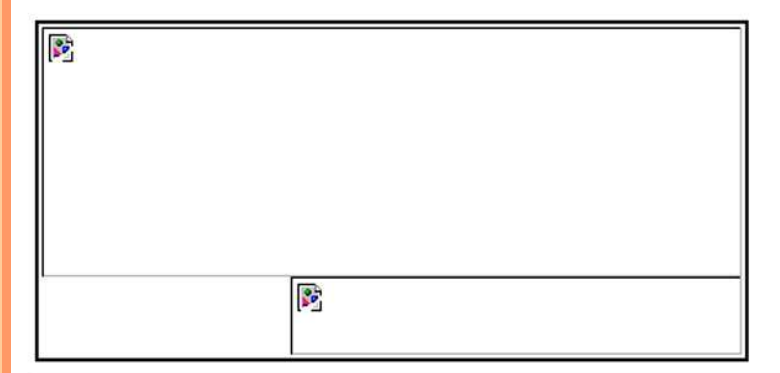

Local Machine Name: www.backhand.org **Apache Version String:** Apache/1.3.27 (Unix) PHP/4.3.2 AuthMySQL/2.20 mod\_backhand/1.2.2 mod\_perl/1.27 Server built: Jun 9 2003 12:55:52 REMOTE ADDR: 200.193.98.154

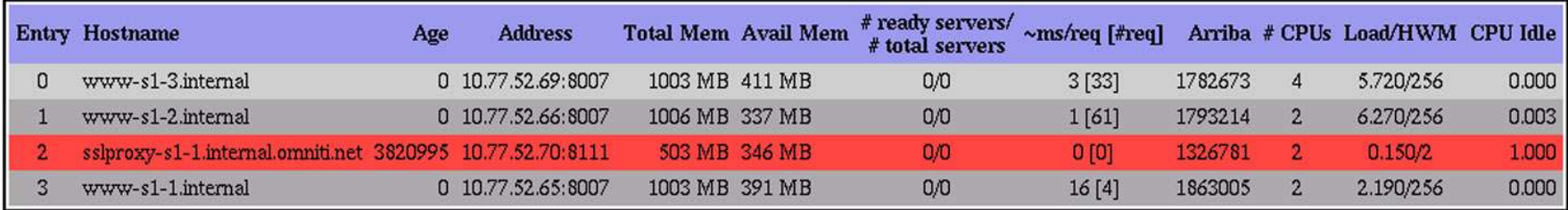

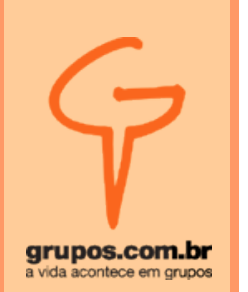

#### **05 – Aplicações práticas**

● Exemplo usando *Proxy:*

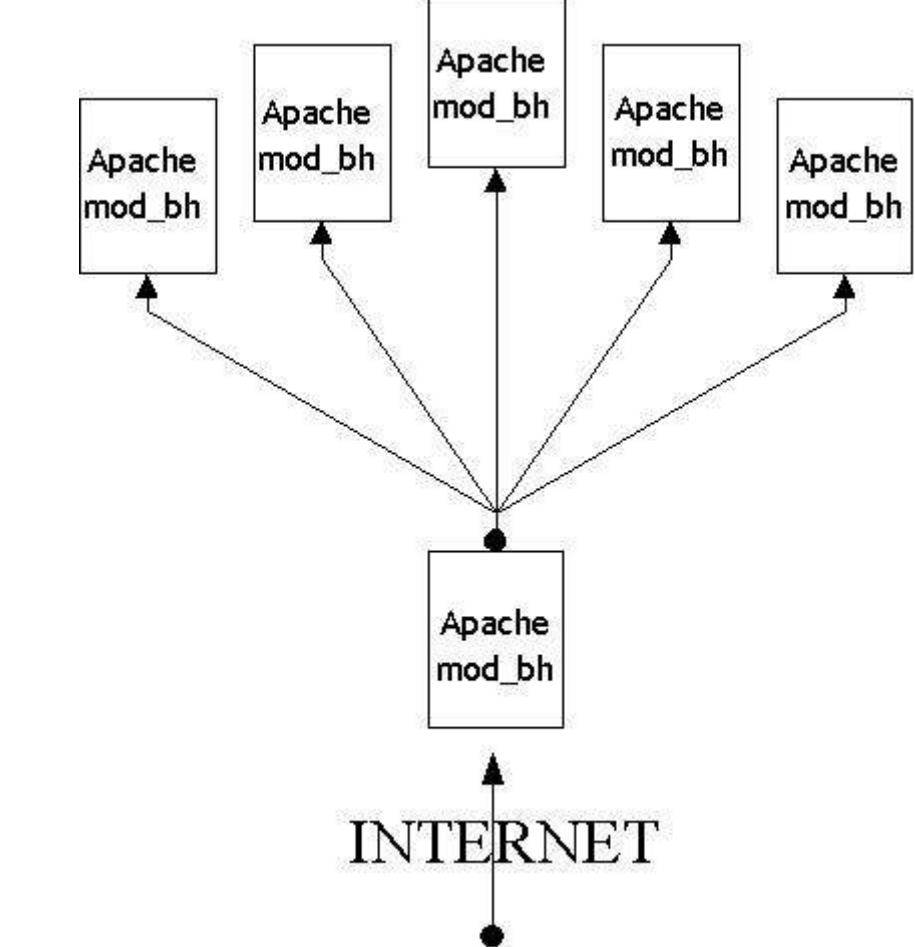

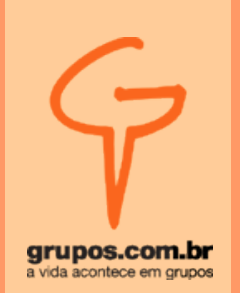

- Configuração do exemplo usando *proxy:*
	- No servidor que irá receber as requisições dos clientes:

*<Directory /usr/local/apache/htdocs> Backhand byAge 5 Backhand removeSelf Backhand byLoad <Directory>*

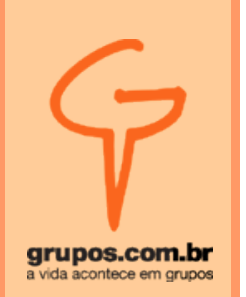

● Exemplo usando *DNS Round Robin*:

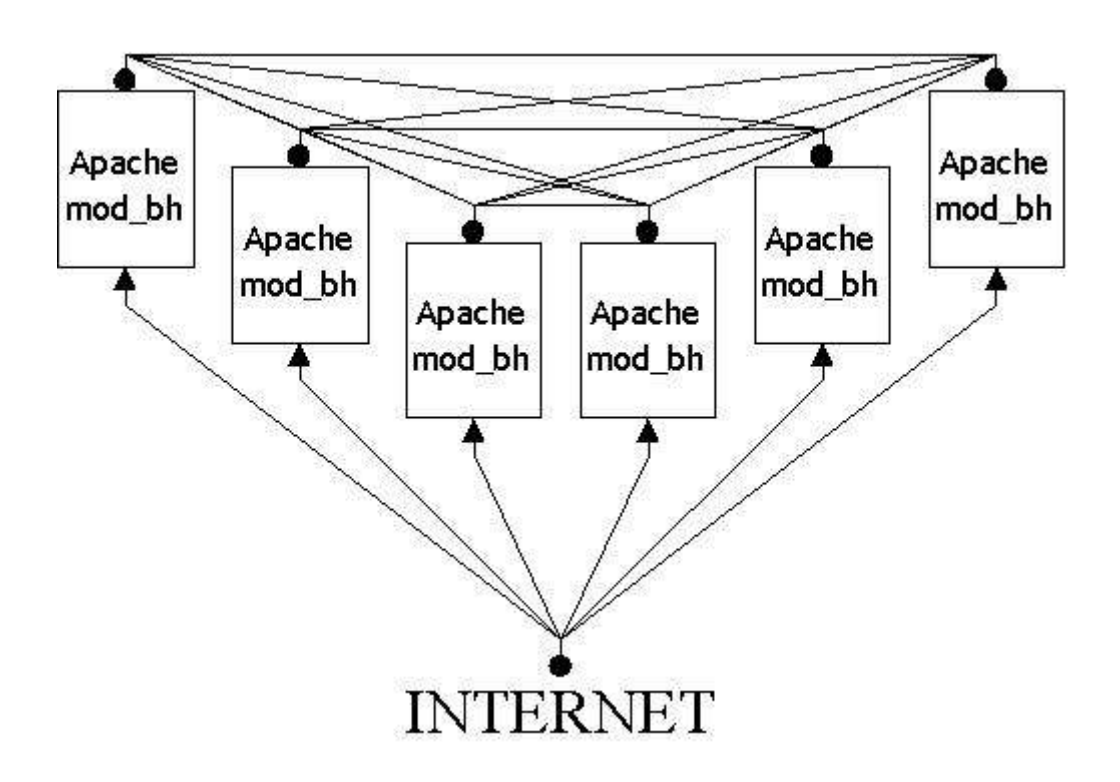

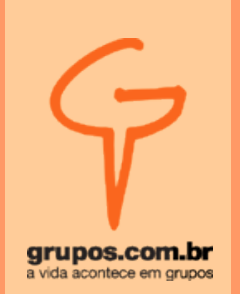

- Configuração do exemplo usando *DNS Round Robin:*
	- Todos os servidores terão a seguinte configuração:

*<Directory /usr/local/apache/htdocs> Backhand byAge 5 Backhand addSelf Backhand byLoad <Directory>*

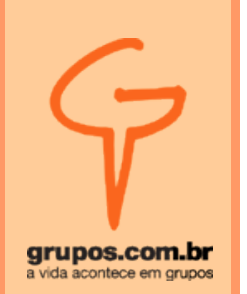

- Configurando o mod\_backhand para preservar as sessões:
	- A idéia é igual a anterior, adicionando a diretiva *bySession* na configuração:

*<Directory /usr/local/apache/htdocs> Backhand byAge 5 Backhand addSelf Backhand byLoad Backhand bySession <Directory>*

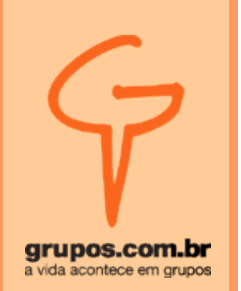

– Função do *PHP* que cria o hexadecimal do *IP* do servidor:

*\$arr = split("\." , \$HTTP\_SERVER\_VARS ["SERVER\_ADDR"]); \$encstr = ""; while(list(\$i, \$number) = each(\$arr)) { \$hex = dechex(\$number); if(strlen(\$hex) < 2) \$hex = "0".\$hex; \$encstr .= \$hex; }*

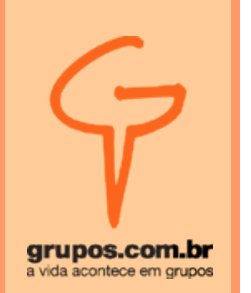

#### **06 – Conclusão**

● Um dos diferenciais do *mod\_backhand*, é que diferente dos outros modos de redirecionamento, ele consegue verificar os recursos disponíveis nos vários servidores do *cluster*, para uma maior otimização dos recursos.

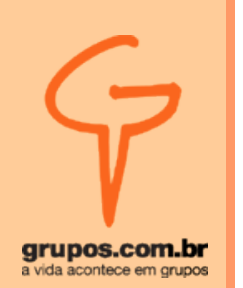

Agradecimentos a Theo Schlossnagle, um dos criadores do *mod\_backhand,* seus colaboradores e ao registro.br

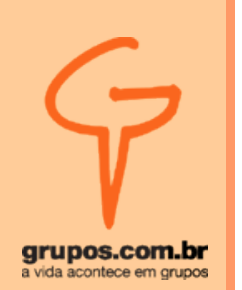

Dúvidas ou sugestões? *<marcus@sbh.eng.br>*

Perguntas?